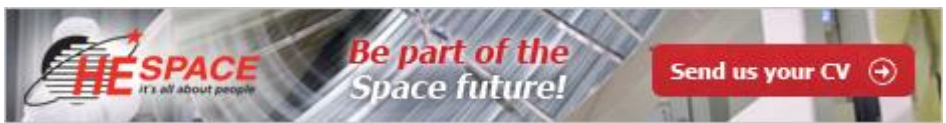

Caring about space experts like you for more than 35 years. Matchmaking the best candidates for engineering, scientific and administrative positions at our customers. Investing in you to support the development of the European space industry. This is **[HE Space](http://www.hespace.com/)**. We are currently looking for a Electronics Hardware Design Engineer to support our customer in Germany.

## **Electronics Hardware Design Engineer**

## **Key Tasks and Responsibilities**

- Design, prototype and verification activities for electronics hardware;
- Develop and maintain hardware for embedded platforms;
- PCB CAD specification and design;
- Create and manage documentation;
- Test and debug embedded hardware;
- Develop hardware and software specifications;
- Participate in design reviews;
- Provide technical assistance to clients and product development team.

## **Skills & Experience**

- Bachelor's degree or higher in STEM (Science, Technology, Engineering or Mathematics) discipline;
- At least 2 years of FPGA digital design experience in a professional setting;
- CAD (e.g. Altium), Electronics Simulation experience (e.g. Spice);
- Working knowledge of version control systems (configuration control);
- Preference to Space development process experience (ESA standards ECSS);
- Electronics hardware analysis (WCA, PSA, FMEA);
- Excellent knowledge of analogue and digital electronics;
- Fluency in English is mandatory; knowledge of another European language is an advantage.

This job is located in Munich. We welcome applicants who are available from October 2019 (or as soon as possible thereafter).

*Please note: Due to work permit requirements for this position, please apply only if you are citizen of a European Union state or if you are eligible to obtain a work permit for Germany.*

If you think you have what it takes for this job, please send your **CV together with a letter of motivation** (both in English) to Ms Natalia Grajek clicking on the button "Apply for this job" **ASAP** but no later than **22-Sep-19** quoting job **DE-4179**. **Commented [HS1]:** Text for online – only to copy paste in

online Remove text when saving document in .pdf